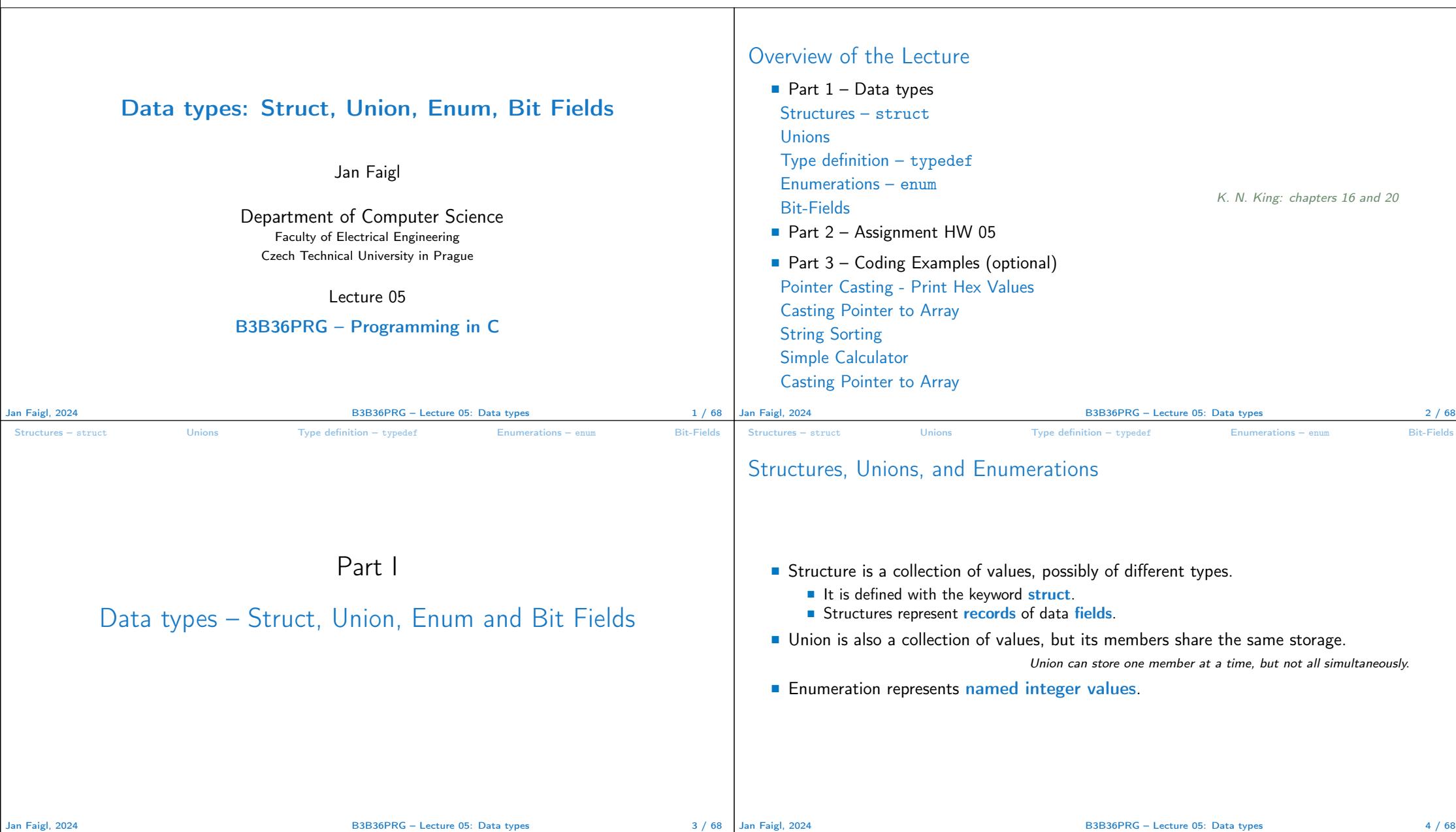

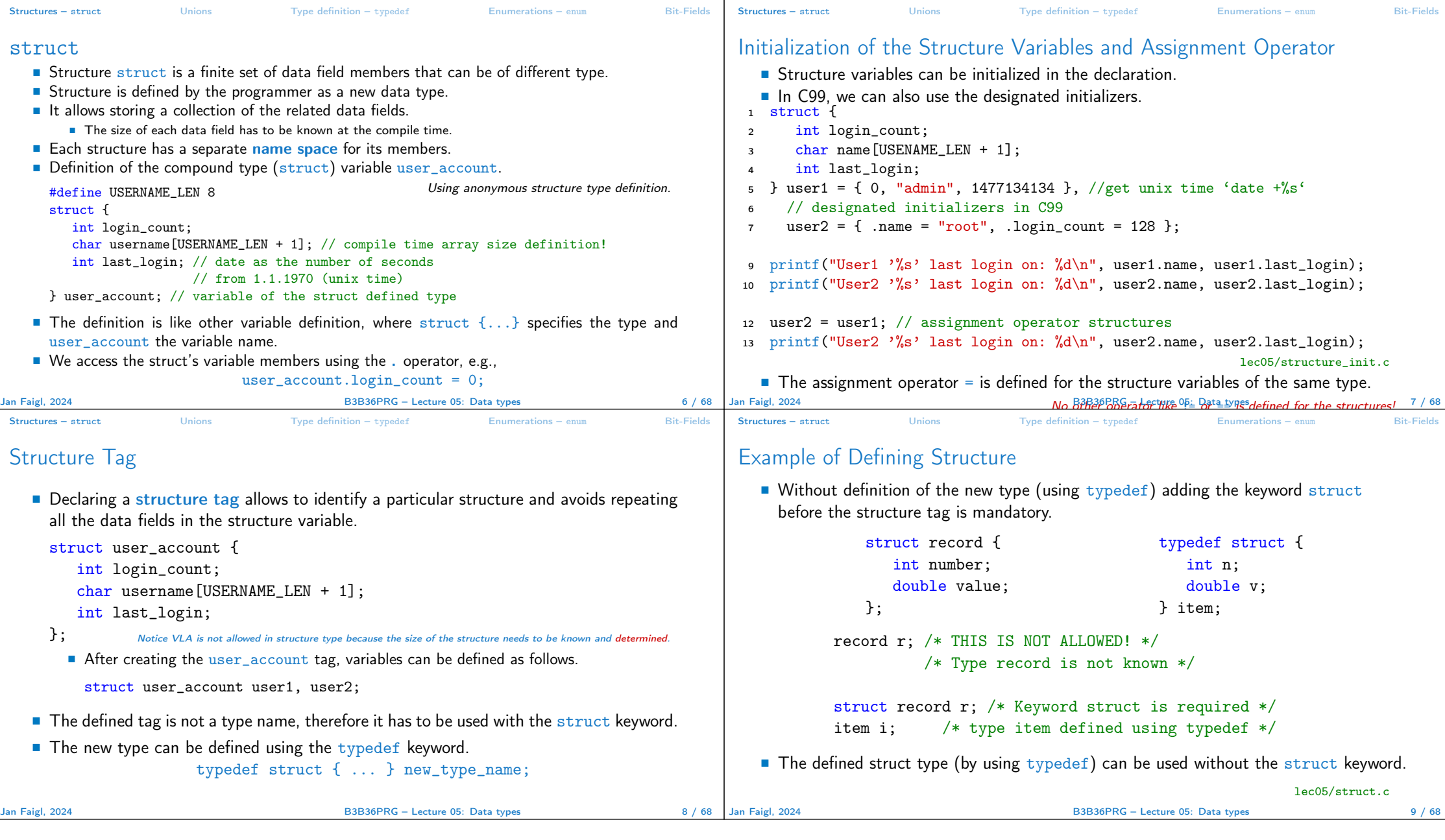

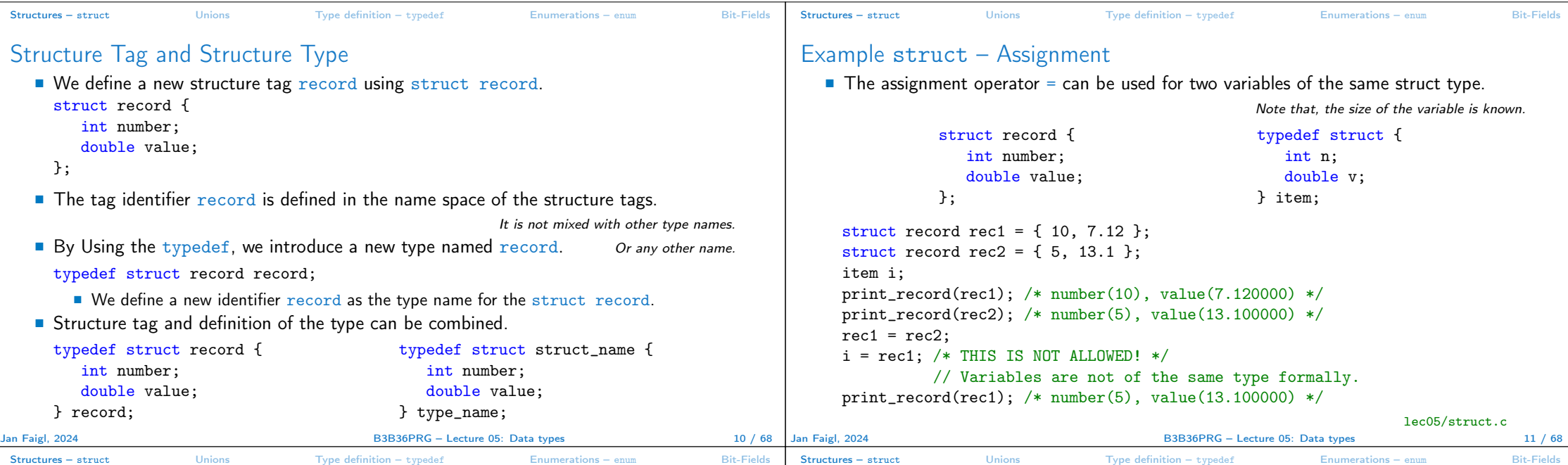

## Example struct – Direct Copy of the Memory

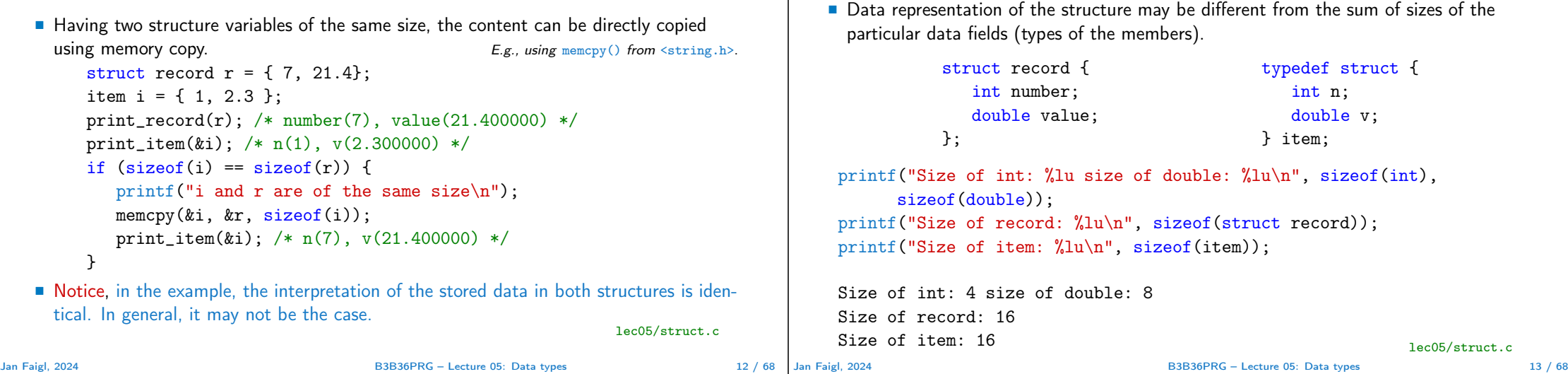

Size of Structure Variables

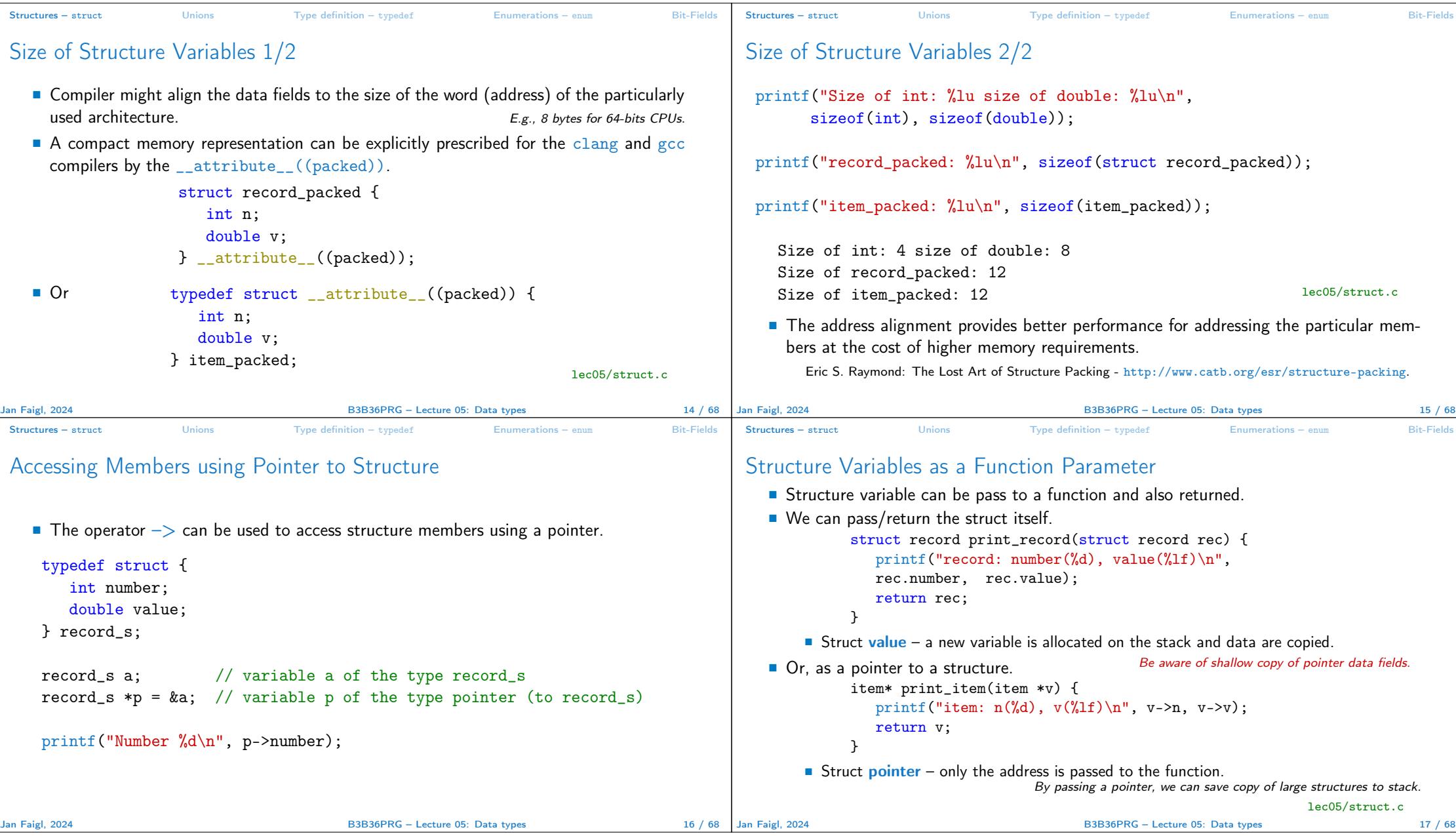

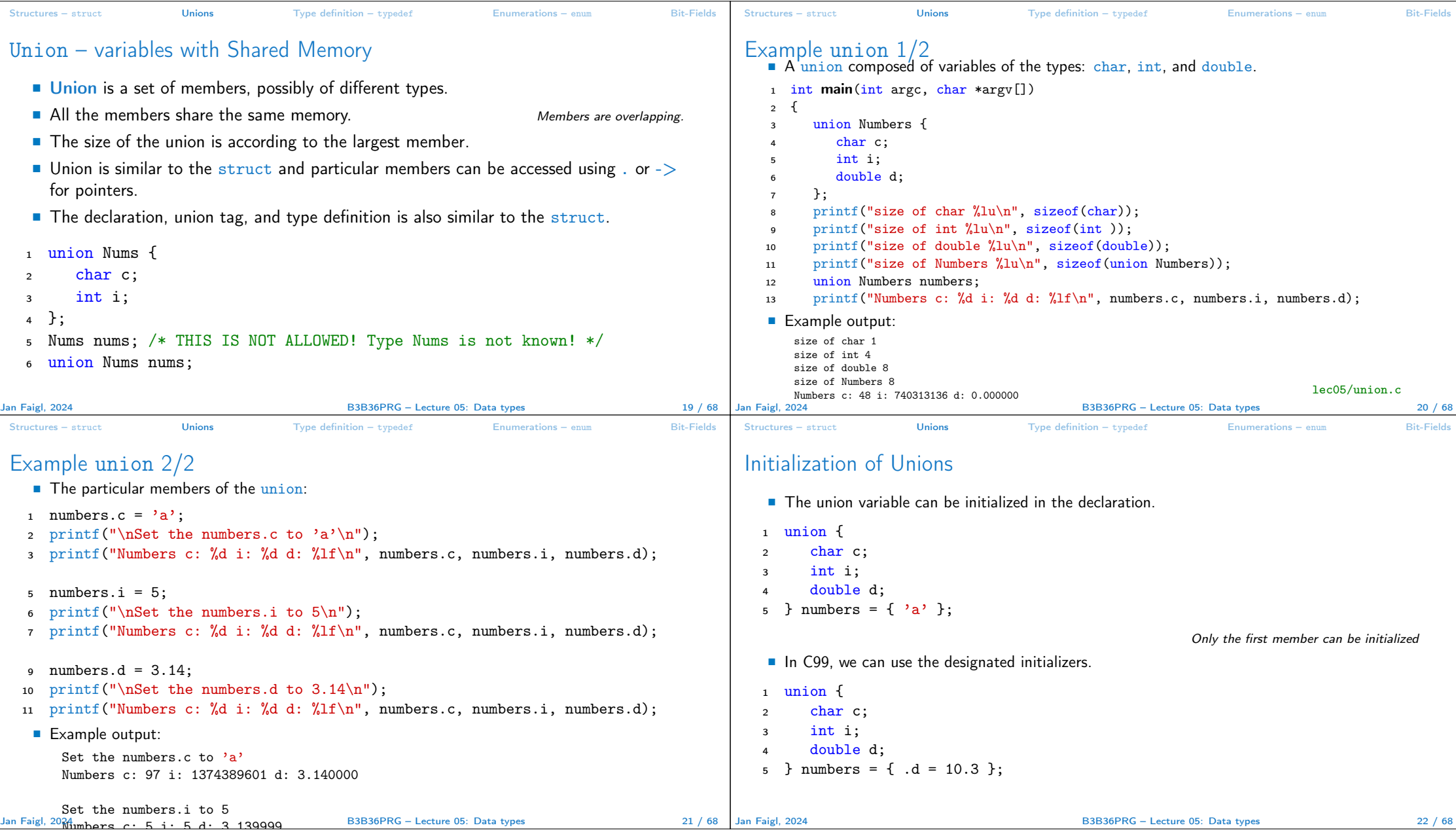

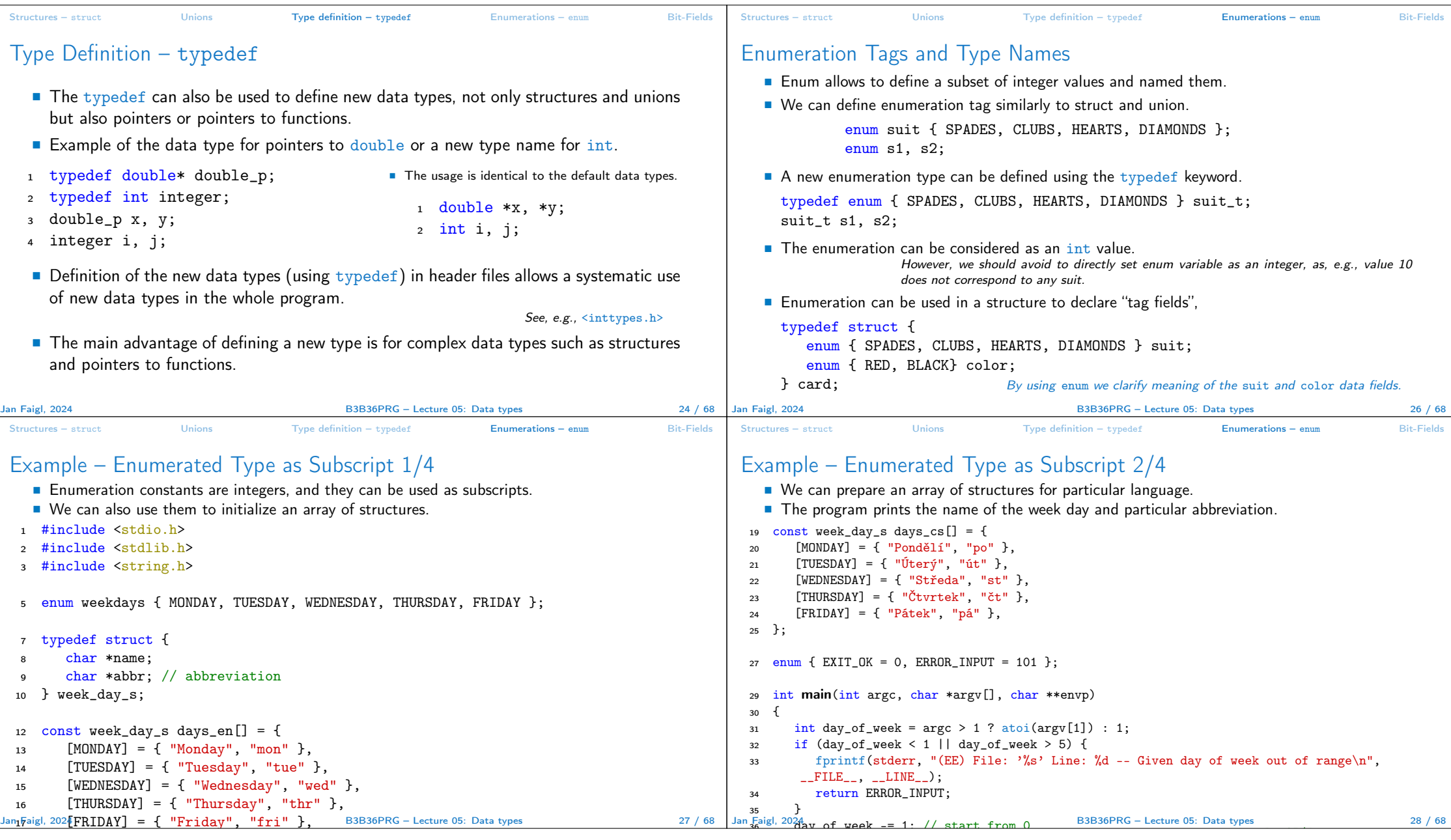

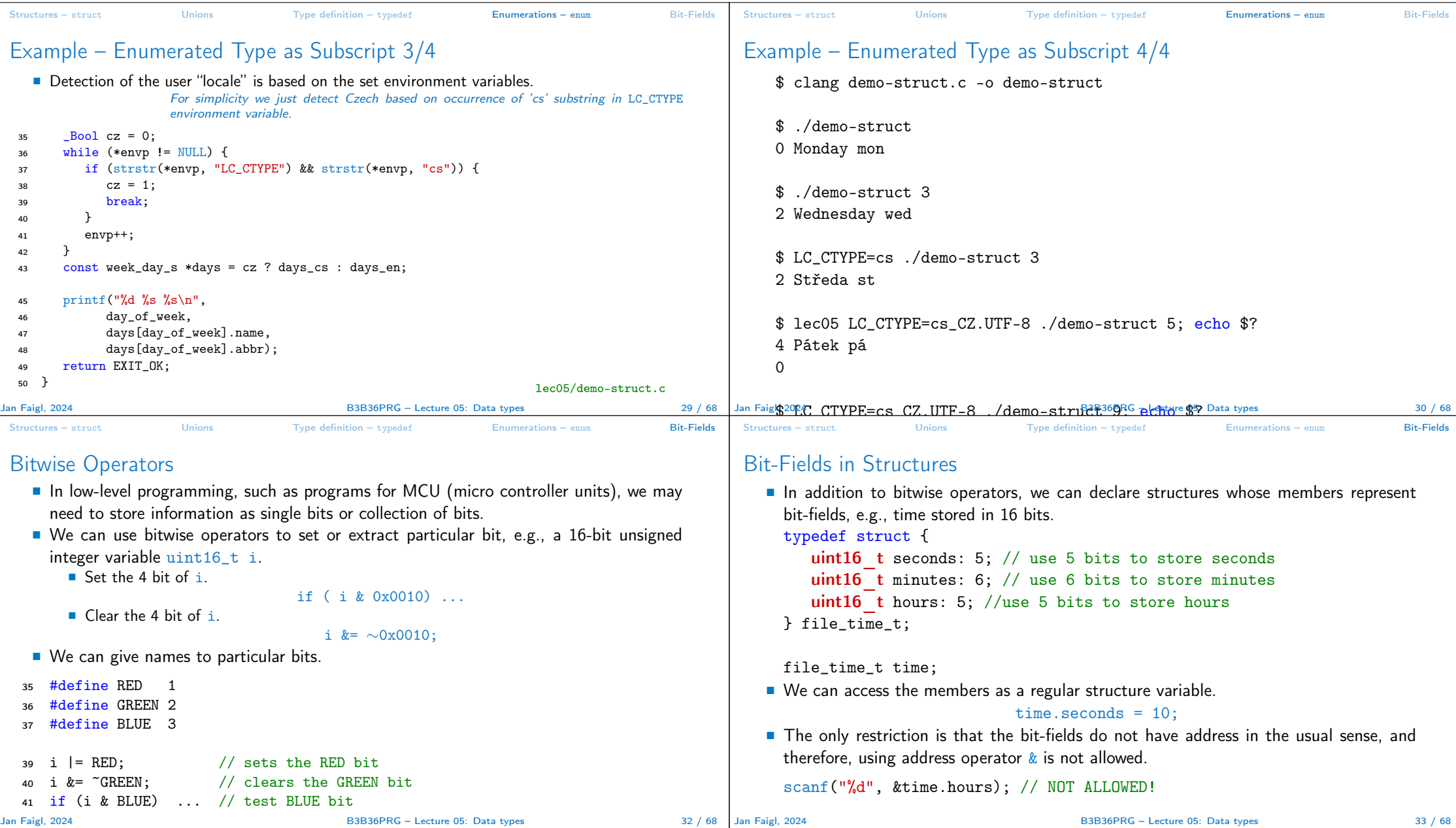

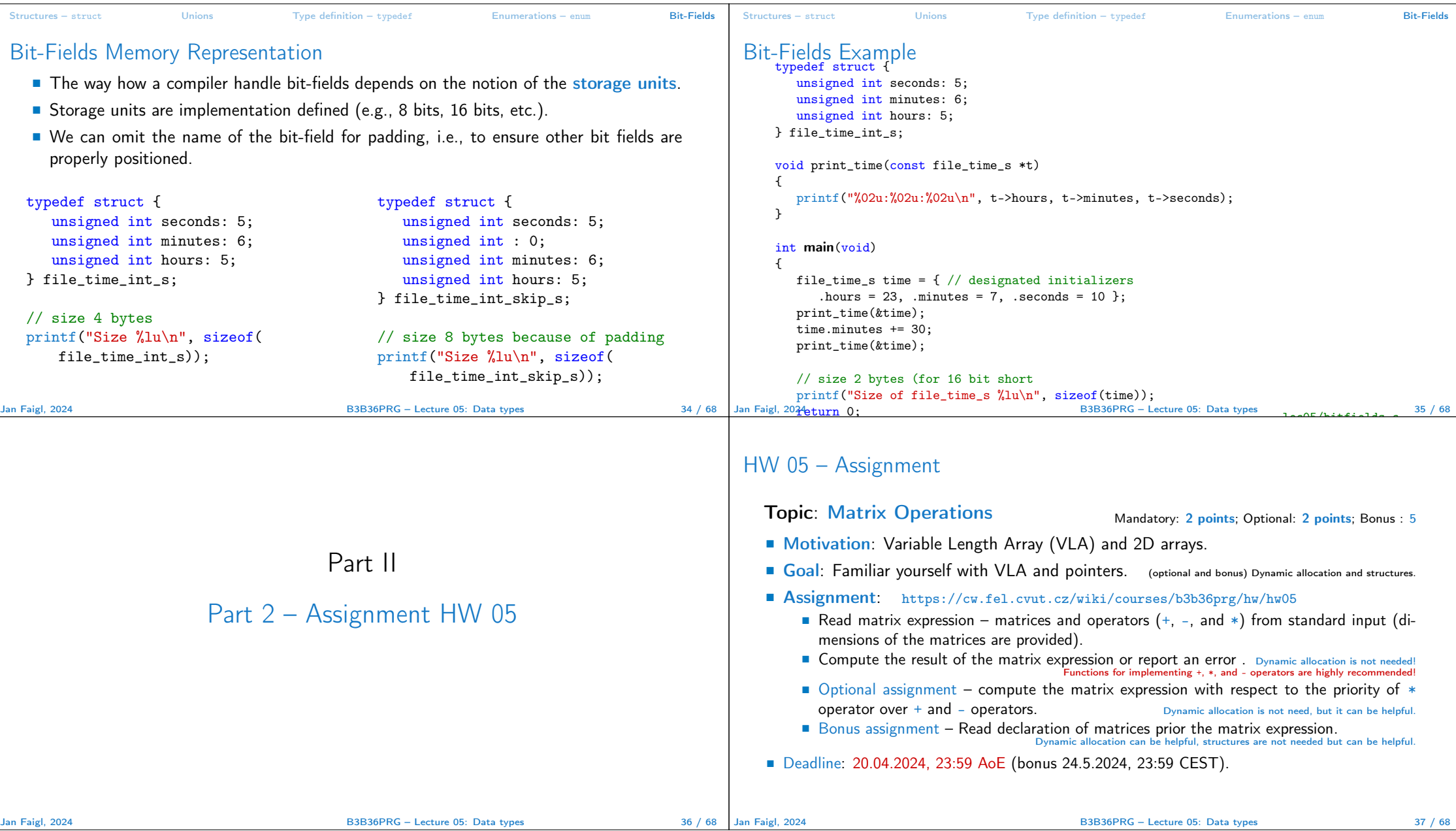

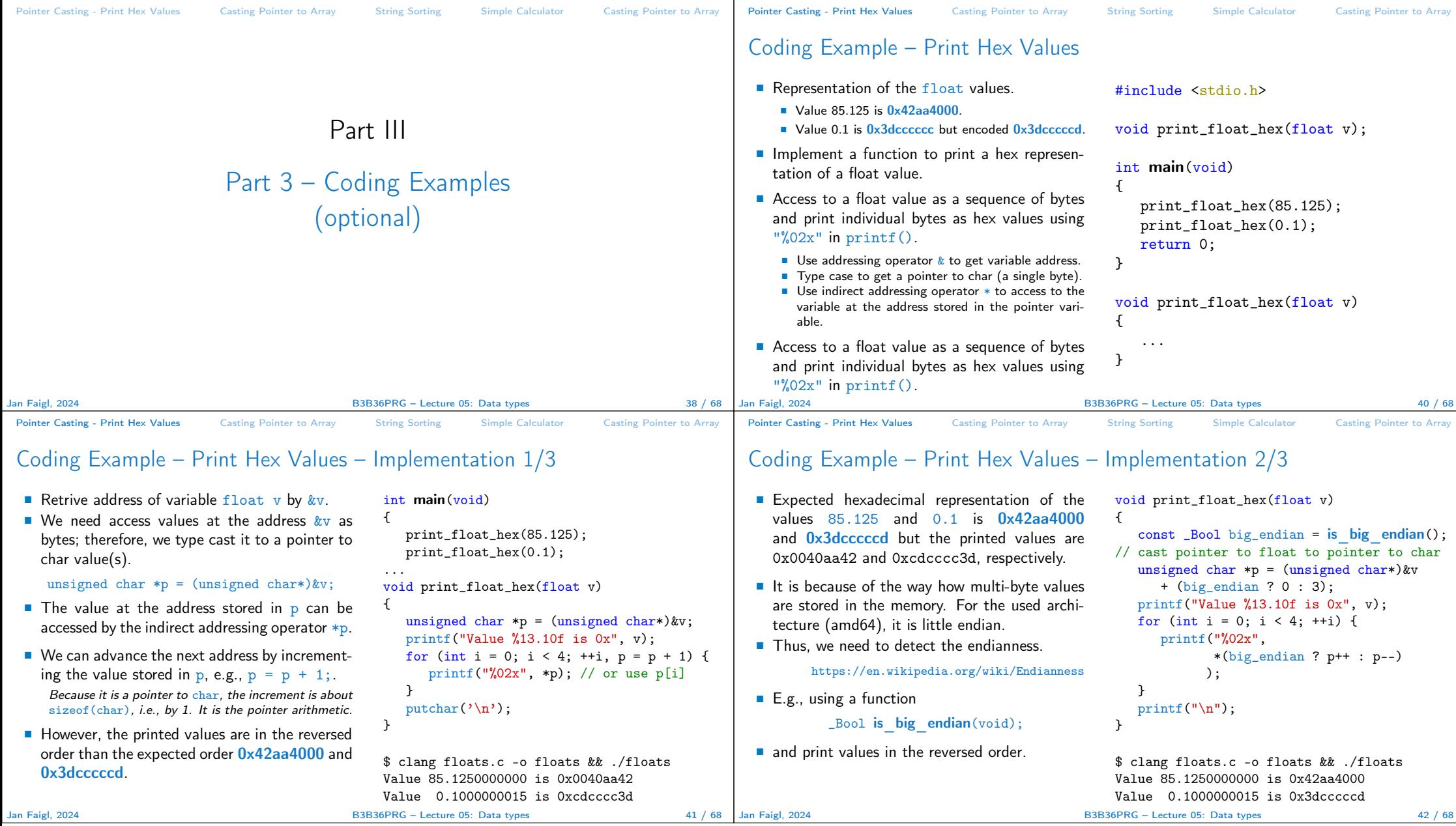

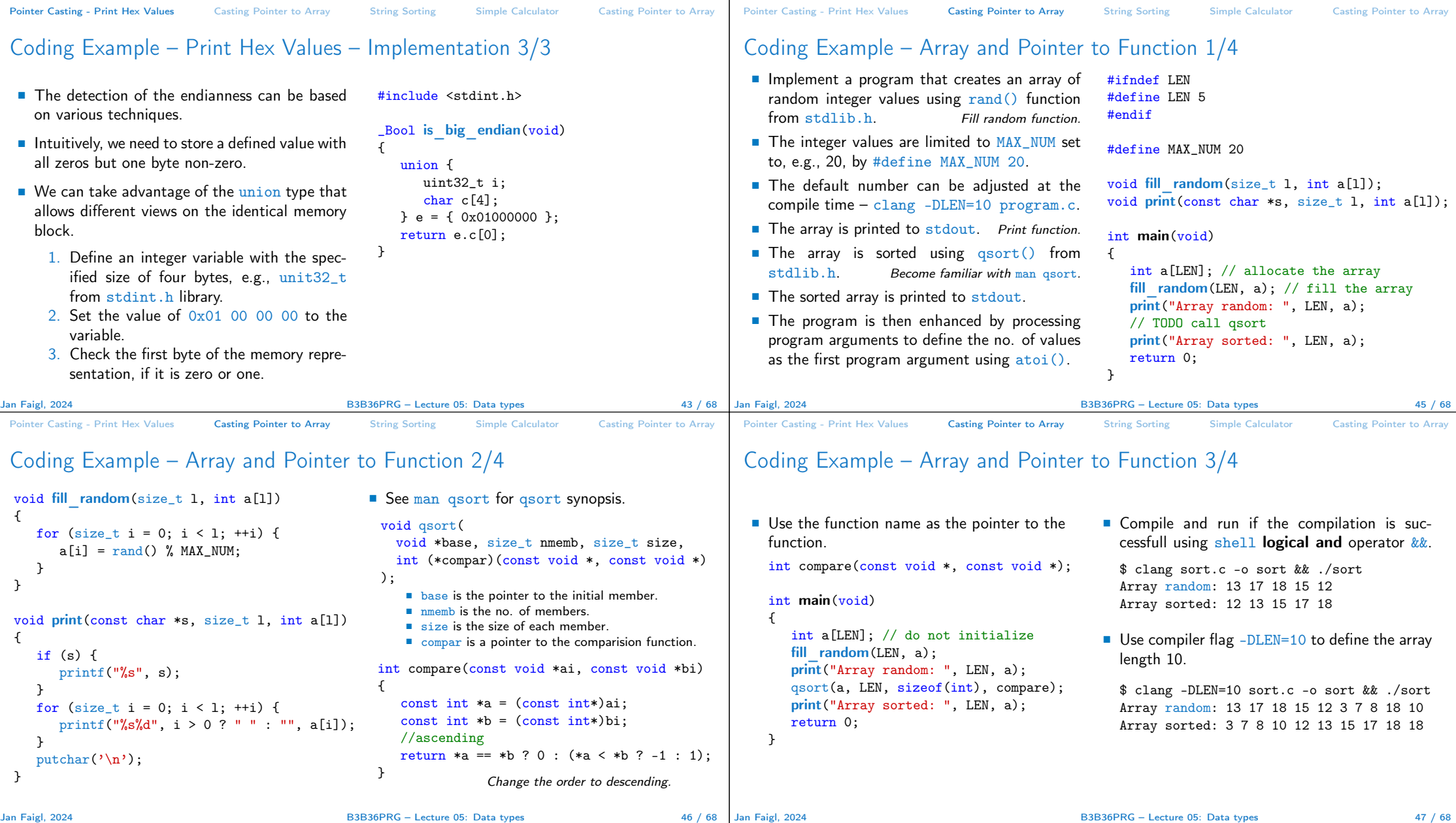

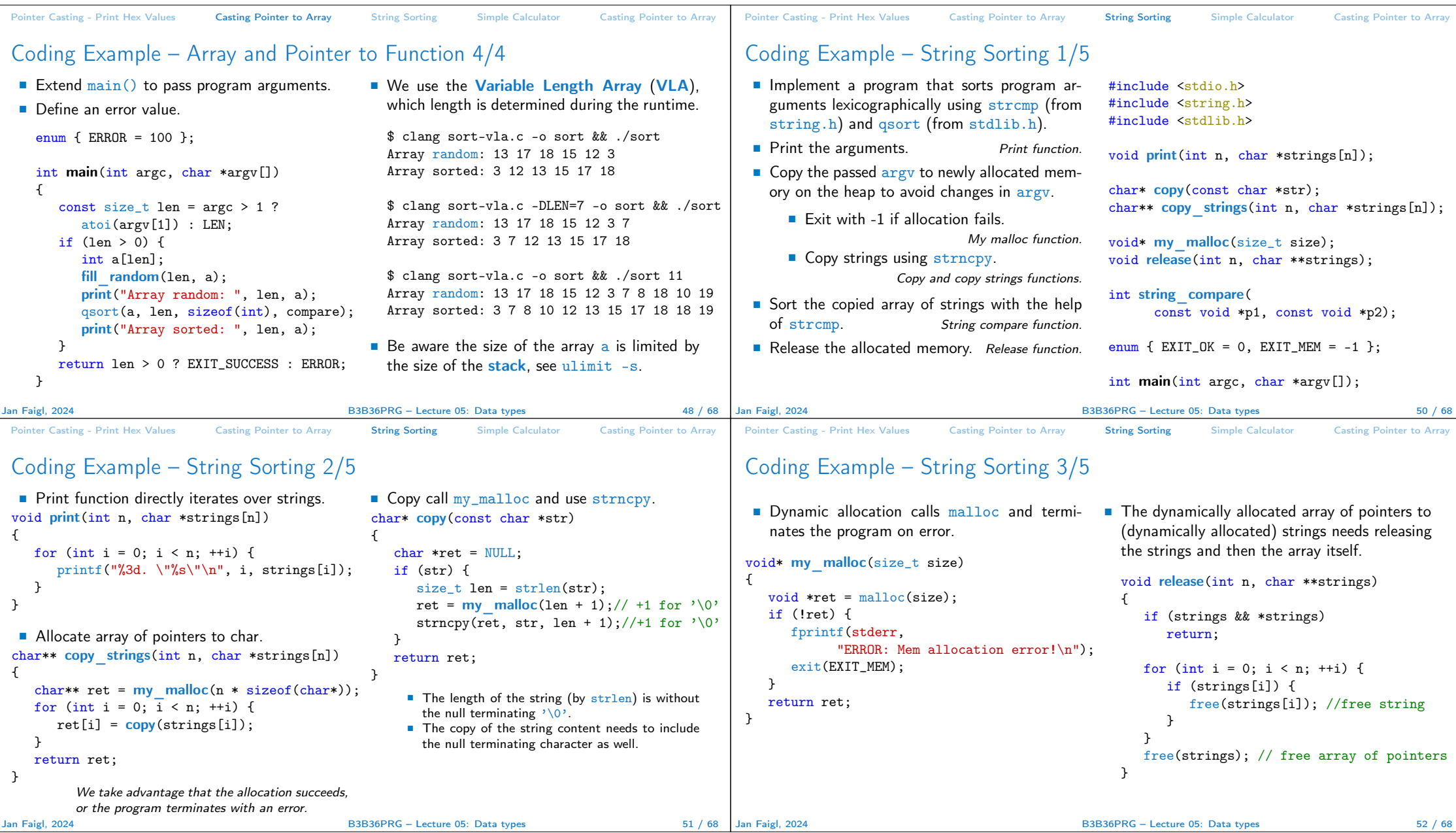

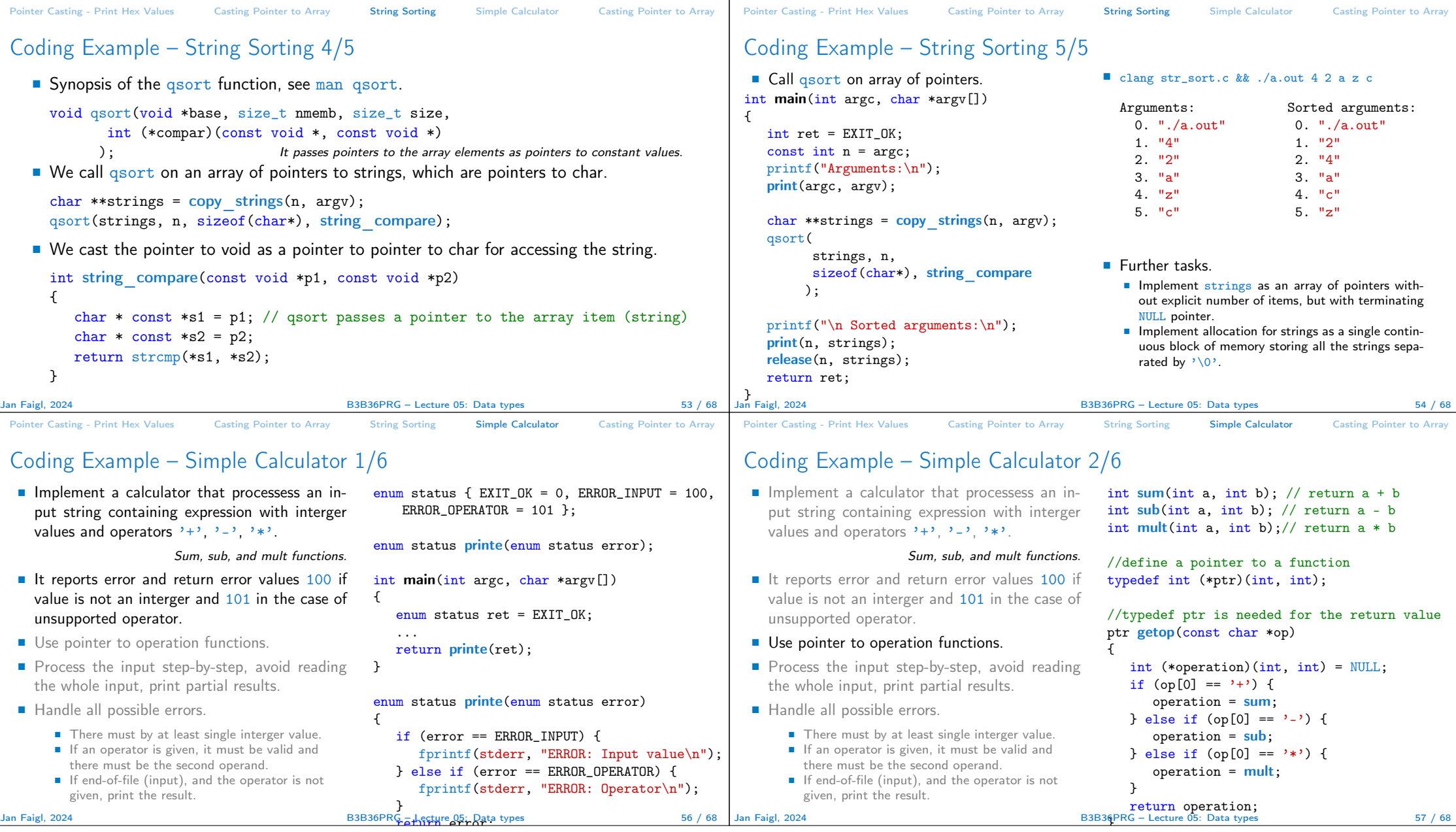

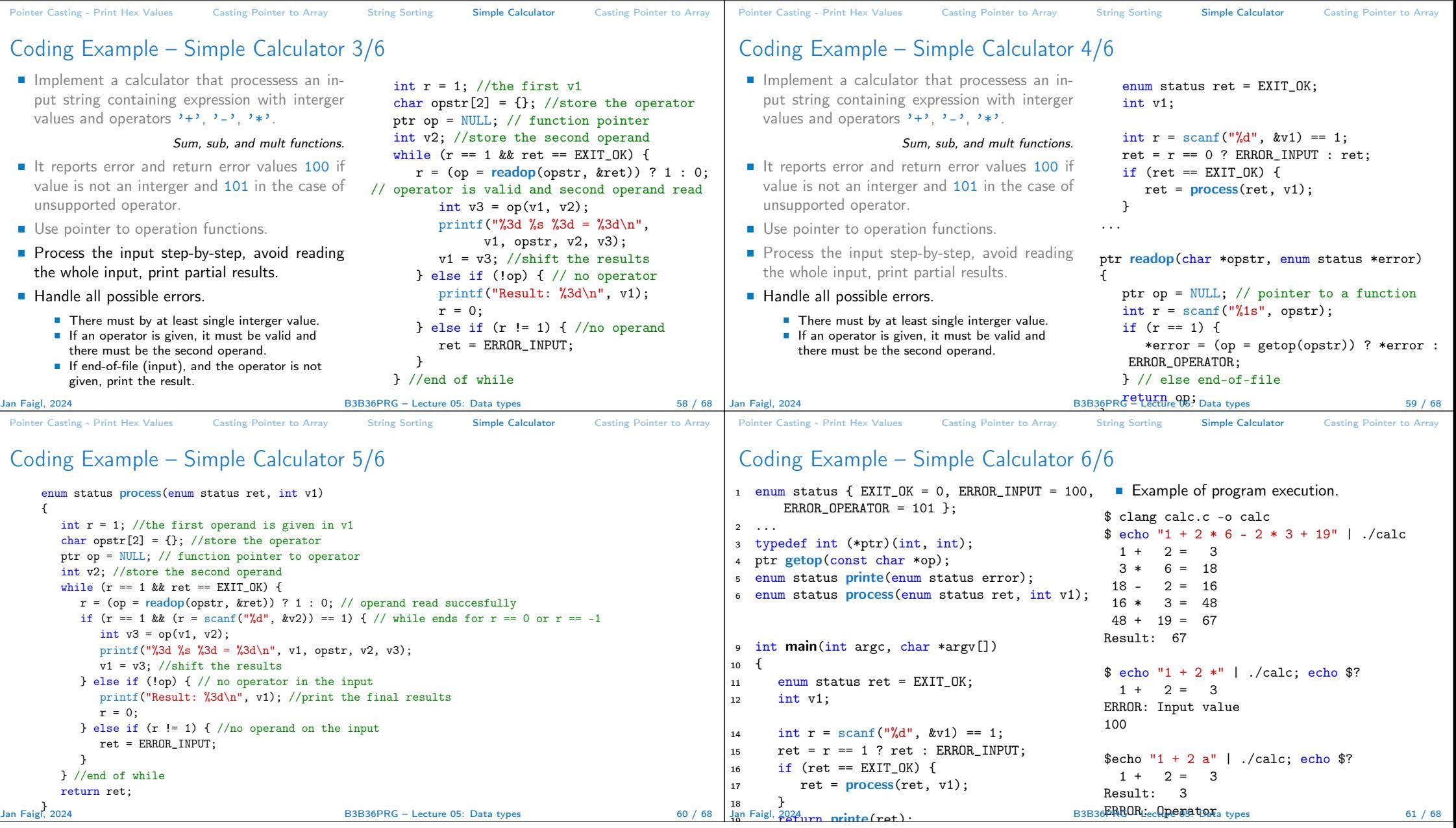

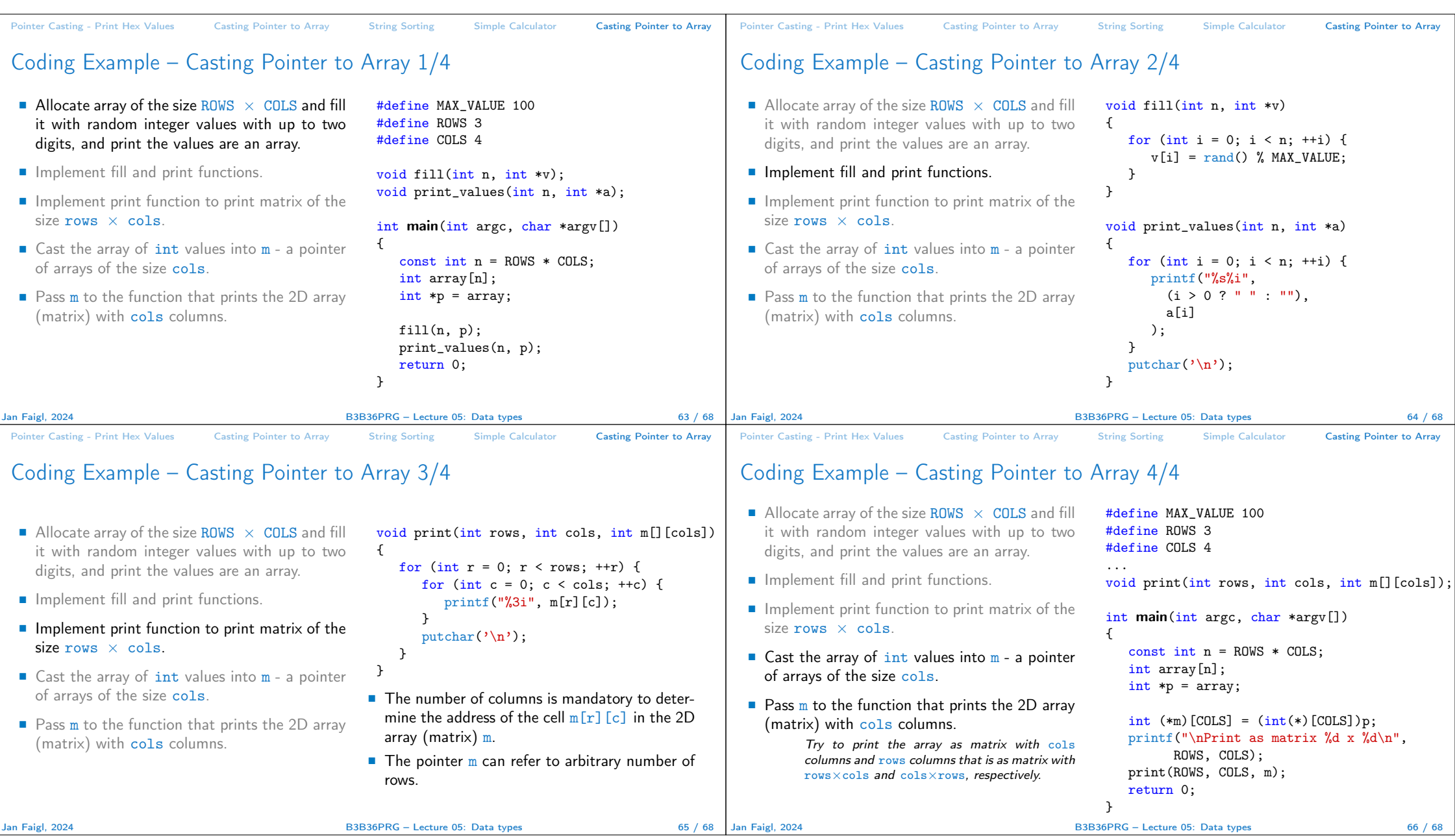

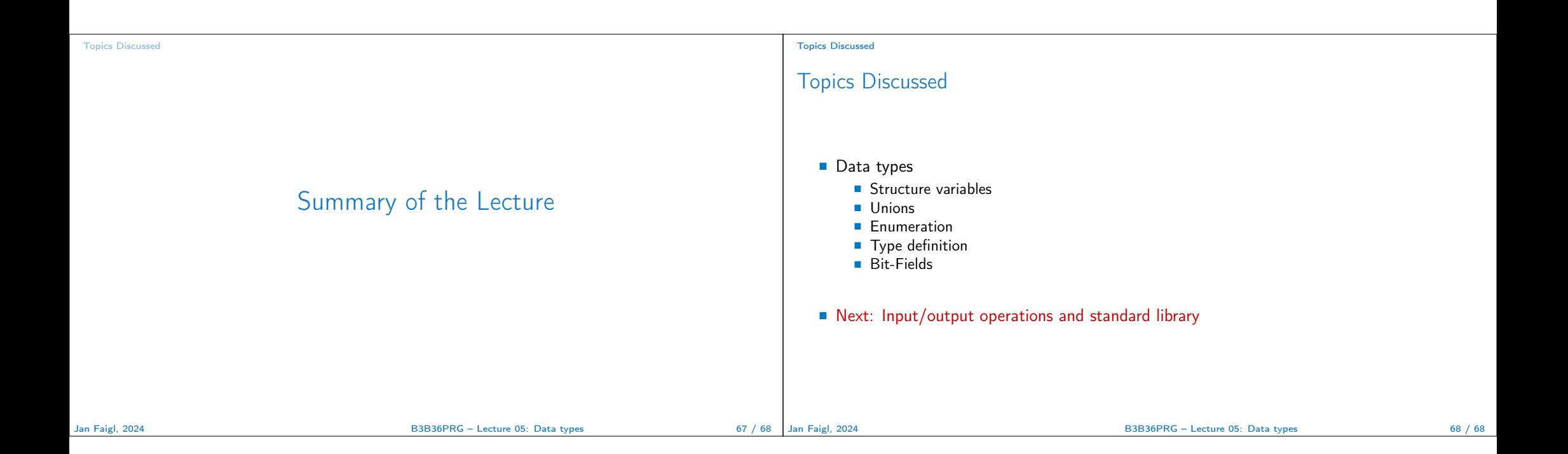